# *Messung der Ausgangsimpedanz*

*Bau eines Messgeräts zur Abschätzung der Ausgangsimpedanz von KW-Sendern bzw. – Verstärkern* 

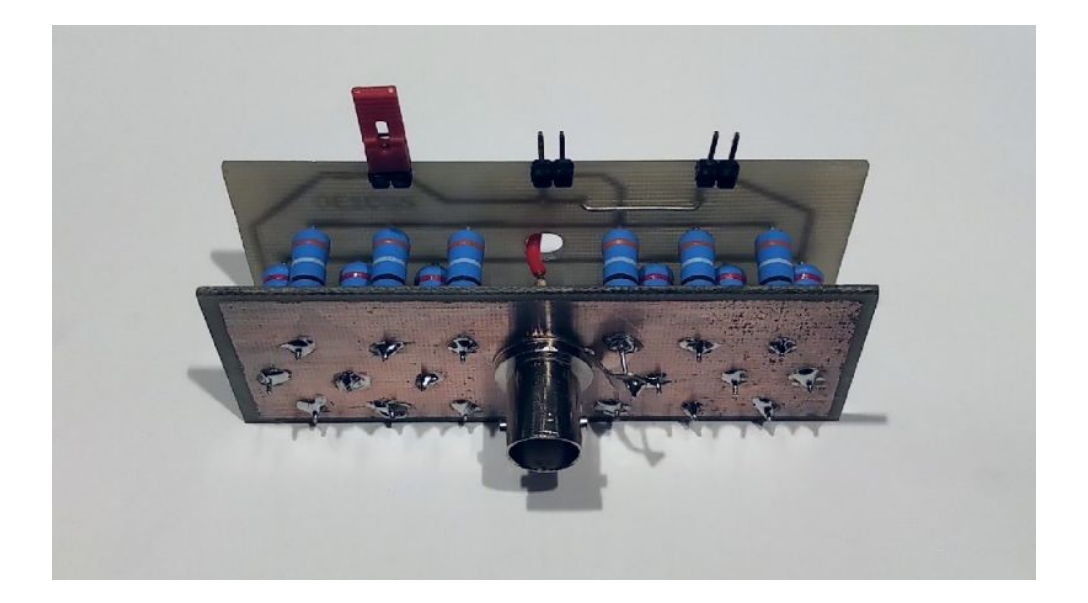

*Christoph Schwärzler, OE1CGS März 2020*

## **Abstract**

This documentation shows how to build a device which allows approximate measurements of output impedance of active HF gear.

This device is designed for shortwave frequencies, since its quality diminishes rapidly at higher frequencies. It allows for key-down powers of up to 15 W, however, since these measurements typically only take a few seconds to perform, it can be used for significantly higher power levels (e.g. 100 W) as well.

This is an amateur radio device and by no means will it be up to any precision required for professional use. That said, it will be a valuable tool for judging on the impedance of DIY transmitters and amplifiers, and can point to room for improvement. The results are scalar in nature.

Building this device is straightforward. With the PCBs (layout available for download) is just a matter of soldering some TTH parts and can be done in less than one hour. Total parts costs will be between 5 and 9 €.

## **Zusammenfassung**

In diesem Beitrag wird der Eigenbau eines Geräts beschrieben, mit dessen Hilfe die Ausgangsimpedanz aktiver Hochfrequenzkomponenten ermittelt werden kann.

Der Einsatz ist für den KW-Bereich vorgesehen, bei höheren Frequenzen lässt die Güte rasch nach. Das Gerät verträgt Dauerleistungen bis ca. 15 W, da jedoch derartige Messungen meist nur wenige Sekunden benötigen, ist auch ein Einsatz bei höheren Ausgangsleistungen von bis zu rund 100 W möglich.

Die dabei erzielbare Genauigkeit ist für den professionellen Einsatz sicherlich nicht geeignet, aber ausreichend um dem Funkamateur einen Anhaltspunkt für etwaiges Verbesserungspotential, speziell bei Eigenbaugeräten, zu bieten. Die Messung beschränkt sich dabei auf den Betrag der Impedanz (skalare Messung).

Der Selbstbau gestaltet sich denkbar einfach. Nachdem die Platinen angefertigt sind (Vorlage steht zum Download zur Verfügung), ist das Verlöten der bedrahteten Bauteile und der Zusammenbau in weniger als einer Stunde erledigt. Die Bauteilkosten liegen je nach Quelle bei rund 5 bis 9 €.

#### **1.) Konzept**

Die Messung der Ausgangsimpedanz aktiver Hochfrequenzkomponenten ist komplexer als es auf den ersten Blick erscheint. Denn während die Eingangsimpedanz mit relativ weit verbreiteten Geräten skalar oder sogar vektoriell bestimmt werden kann, erfordert die Ermittlung der Ausgangsimpedanz eine variable Belastung des zu messenden Geräts. Und diese oftmals dadurch weiter erschwert, dass das Messgerät hohe Leistungen aushalten muss.

Üblicherweise wird die Ausgangsimpedanz mit der "Load Pull" Methode gemessen. Bei dieser wird der Ausgang des zu untersuchenden Geräts mit definierten Widerständen belastet und die Reaktionen darauf gemessen. Dieser Methode liegt das Thévenin-Theorem zugrunde, wonach jede aktive Komponente als eine Reihenschaltung aus einer Spannungsquelle und einem Widerstand dargestellt werden kann. Dieser Widerstand ist die gesuchte Impedanz.

Nur wenn die Impedanz einer angeschlossenen Last gleich der Ausgangsimpedanz ist, wird die maximale Leistung transferiert<sup>1</sup>. . In der Amateurfunkpraxis ist diese Last häufig ein realer Widerstand von 50  $\Omega$ , womit auch die Ausgangsimpedanz idealerweise 50  $\Omega$  sein sollte.

Eine Möglichkeit der Impedanzmessung ist es daher, die Last solange zu variieren, bis an der Last die maximale Leistung verbraucht wird. Dies kann z.B. mit einem Kalorimeter bestimmt werden. Diese Methode erfordert aber einen hohen Geräteaufwand und wird selten verwendet.

Professionell werden zumeist Richtkoppler eingesetzt. Ein Koppler vor dem zum messenden Gerät und ein Koppler danach erlauben, zusammen mit einem vektoriellen Netzwerkanalysator (VNA) die genaue Ermittlung von Amplitude und Phase. Dazu werden üblicherweise sogenannte Impedanz Tuner benutzt, mit deren Hilfe eine Impedanz meist auch vektoriell, d.h. sowohl der Realteil als auch der Imaginärteil der Impedanz variiert werden kann. Deren Komplexität und die damit verbundenen Kosten bewirken jedoch, dass diese Geräte bei Funkamateuren selten vorzufinden sind.

Beschränkt man sich auf eine skalare Messung, wird der Aufwand auch für einen Funkamateur vertretbar. Auch hier wird der Ausgang des zu messenden Geräts belastet und der Effekt gemessen. Die Belastung erfolgt aber einfach durch einen ohmschen Widerstand und gemessen wird die Auswirkung auf die Ausgangsspannung.

Dabei ist es egal, ob die Auswirkung auf die Spitze-Spitze Spannung (V<sub>PP</sub>), die Spitzenspannung (V<sub>P</sub>) oder die effektive Spannung (V<sub>eff</sub> bzw. VRMS) gemessen wird. wichtig ist jedoch, dass bei allen Belastungsmessungen einer Serie der gleiche Spannungstyp verwendet wird. Die Messung selbst kann im einfachsten Fall über eine Diode und einem Glättungskondensator mit einem Spannungsmesser (Zeigerinstrument oder auch DMM) erfolgen. Dies geht bei Kurzwellenfrequenzen noch halbwegs gut, es sollte aber der Spannungsabfall an der Diode berücksichtigt werden. Deutlich exakter geht die Messung mit einem Oszilloskop mit einer genügend hohen Bandbreite. Ich selbst benutze für KW-Komponenten ein digitales Speicheroszilloskop mit 100 MHz Bandbreite. Hier kann V<sub>PP</sub> mit der Cursorfunktion bequem abgelesen werden.

### *Einfachste Methode (mit Einschränkungen)*

Eine sehr einfache und häufig beschriebene Methode basiert darauf, dass die Ausgangsspannung bei einer Belastung mit der Systemimpedanz von 50  $\Omega$  gegenüber dem unbelasteten Wert auf genau die Hälfte absinkt.

Es wird also zuerst die Ausgangsspannung bei offenem Ausgang, also ohne jegliche Last gemessen. Dann wird ein genügend belastbarer 50  $\Omega$  Abschluss ("Dummy-Load") angeschlossen und die Spannung erneut gemessen. Beträgt sie nun exakt die Hälfte des Wertes bei offenem Eingang, so liegt die Ausgangsimpedanz bei 50  $\Omega$ .

Ist die unter Last gemessene Spannung mehr oder weniger als die Hälfte der Spannung im unbelasteten Fall, so kann mit der folgenden Formel eine Abschätzung der Ausgangsimpedanz erfolgen:

$$
Z_A = 50 \cdot \frac{(V_O - V_L)}{V_L}
$$

*Formel 1: Abschätzung der Ausgangsimpedanz Z<sup>A</sup> durch Spannungsmessung bei offenem Ausgang V<sup>O</sup> und mit 50 belastetem Ausgang V<sup>L</sup>*

Der Aufwand ist äußerst gering und beschränkt sich neben dem Spannungsmessgerät auf eine, häufig bereits vorhandene, Dummy-Load.

Allerdings hat die Sache einen gewaltigen Haken: Viele Geräte dürfen unbelastet gar nicht betrieben werden oder regeln in diesem Fall zumindest die Ausgangsleistung herab, was aber die Messung bedeutungslos macht. Letzteres kann eventuell umgangen werden, indem beide Messungen bei geringer Leistung durchgeführt werden, aber dann reflektiert das Ergebnis aber auch die Impedanz bei dieser Einstellung.

Noch viel grundlegender ist aber das Problem, dass die Ausgangsimpedanz oftmals belastungsabhängig ist, und daher die Messung bei offenem Ausgang stark verfälscht.

### *Verbesserte Methode*

Um die Einschränkungen bei der o.a. Methode zu umgehen, sollten Messungen nur in der Nähe der optimalen Belastung durchgeführt werden. Wenn wir davon ausgehen, dass die zu messenden Geräte für die Norminpedanz entworfen sind und auch praktisch in deren Umgebung arbeiten, so sollten also auch die Lastwiderstände für die Messung im Bereich von 50  $\Omega$  liegen. Gleichzeitig sollten sie aber genügend unterschiedlich sein, um die Messgenauigkeit zu steigern.

Werden die Ausgangsspannungen bei zwei unterschiedlichen Belastungen gemessen, so kann mit der Formel 2, die eine Verallgemeinerung der Formel 1 darstellt, die Ausgangsimpedanz berechnet werden.

$$
Z_A = \frac{R_a - R_a \cdot \frac{V_a}{V_b}}{\frac{V_a}{V_b} - \frac{R_a}{R_b}}
$$

*Formel 2: Berechnung der Ausgangsimpedanz Z<sup>A</sup> durch Spannungsmessungen bei Belastung mit zwei unterschiedlichen Widerständen R<sup>a</sup> und R<sup>b</sup>*

Das hier beschriebene Gerät zur Belastung weist drei wählbare Widerstandwerte auf: 36,8  $\Omega$ , 47,1  $\Omega$ und 65.0  $\Omega$ . Damit kann mit drei Messungen und zwei unabhängigen Kombinationen von Widerstandspaaren die Zuverlässigkeit der Messung erhöht und eine Fehlerabschätzung möglich gemacht werden.

Der mittlere Widerstand von 47,1  $\Omega$  ist auch hinreichen nahe an der Systemimpedanz von 50  $\Omega$ , so dass das Gerät mit einem theoretischen SWR von 1,06 auch durchaus als Ersatz für ein Dummy-Load benutzt werden kann. Auch die beiden anderen Widerstände sind mit ihren rechnerischen Stehwellenverhältnissen von 1,36 bzw. 1,30 hinreichend nahe an der Systemimpedanz, so dass wohl fast alle Geräte einen Betrieb unter voller Last aushalten.

Wie die Berechnung der Ausgangsimpedanz praktisch erfolgt, wird zusammen mit einem Beispiel in Kapitel 4 beschrieben. Dort findet sich auch die Referenz zu einem Rechenblatt, das zum Herunterladen bereitsteht.

#### **2.) Zusammenbau des Tripple Dummy Loads**

Das Konzept und der Aufbau des Dummy Loads (genauer: Tripple Dummy Load, denn es sind ja drei wählbare Widerstände) ist denkbar einfach. Einzig die Anfertigung der Platinen ist etwas arbeitsintensiver.

An einer BNC-Buchse sind belastbare Widerstände so angeschlossen, dass jeweils ein Widerstandswert durch Setzen eines Jumpers ausgewählt wird und dann an der Buchse anliegt. Die Leistungsverträglichkeit wird dadurch erhöht, dass mehrere Widerstände parallelgeschaltet und so angeordnet werden, dass eine gute konvektive Kühlung gewährleistet ist. Gleichzeitig wird durch die Anordnung der Widerstände darauf geachtet, dass parasitäre Effekte möglichst klein sind und daher ein Einsatz des Geräts auch bei höheren Frequenzen möglich ist (siehe Kapitel 3). Dies wird durch die parallele Anordnung der Platinen erreicht, wodurch die Drahtlängen minimiert werden. Die Dummy ist mit einer Masse von rd. 35 g hinreichend leicht, sodass es ohne weitere Halterung direkt von der BNC-Buchse gehalten werden kann.

Insgesamt sind 19 Widerstände erforderlich. Diese müssen HF-tauglich sein, von Drahtwiderständen mit ihrer hohen Induktivität sollte daher Abstand genommen werden. Empfehlenswert und auch in der benötigten Leistung von 3 W noch gut erhältlich, sind Metallschichtwiderstände. Der kleinste Gesamtwiderstand von 36,7  $\Omega$  wird durch Parallelschalten von 6 Stück Widerständen mit je 220  $\Omega$  dargestellt. Für die 47,1  $\Omega$  werden 7 Stück 330  $\Omega$  Widerstände benötigt und die 65,0  $\Omega$ bestehen aus 6 Stück Widerständen mit 390  $\Omega$ . Tabelle 1 stellt die benötigten Widerstände übersichtlich zusammen.

| Anzahl   Widerstandswert | Gesamtwiderstand<br>(Parallelschaltung) |
|--------------------------|-----------------------------------------|
| 220 $\Omega$             | 36,7 $\Omega$                           |
| 330 $\Omega$             | 47,1 $\Omega$                           |
| 390 Q                    | 65.0 $\Omega$                           |

*Tabelle 1: Widerstände für die Tripple Dummy Load, 3W Belastbarkeit*

Durch die Verwendung von 3W Typen ist somit eine Belastbarkeit von 18 W garantiert, wobei für eine Messung kurzzeitig auch deutlich höhere Leistungen möglich sind.

Die Auswahl des Widerstandswertes erfolgt in der hier beschriebenen Realisierung durch das Setzen eines Jumpers auf eines von drei Stiftpaaren. Jeweils ein Stift ist mit der Mitte der BNC-Buchse

verbunden. Der andere führt jeweils auf eine der drei Widerstandsreihen. Durch die Wahl der gewinkelten Form und die Montage auf der oberen Breitseite der Platine sind diese später bei der Bedienung leicht zugänglich.

Die Tripple Dummy Load wird mit zwei, jeweils einseitigen Platinen aufgebaut. Die erste ist sehr einfach und besteht aus einer Massefläche, in welche die Lötaugen für sämtliche Widerstände eingebettet sind. Sie verbindet so diese Widerstände mit dem Mantel der BNC-Buchse, welche durch ein Loch in dieser Platine verschraubt wird.

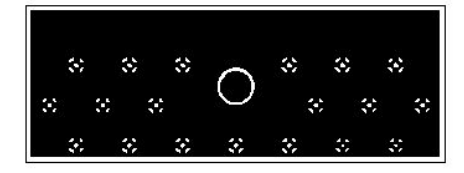

*Bild 1: Hintere Platine, bestehend aus Massefläche mit eingebetteten Lötaugen für die Widerstände (nicht Größentreu)*

Die zweite Platine, die später parallel zur ersten montiert wird, weist Bahnen mit einer Breite von 1,2 mm auf. Diese verbinden jeweils die 6 bzw. 7 Widerstände einer Reihe miteinander und führen diese zu den Stiftleisten. Die jeweils anderen Seiten der Stiftleisten werden miteinander und mit dem Mittenanschluss der BNC-Buchse verbunden, die zu diesem Zweck mit einem Litzendraht verbunden und durch ein Loch in der Platine auf die Lötseite geführt wird. Zwischen den beiden Platinen sind sämtliche Widerstände sandwichartig eingeklemmt und werden auf den, außen befindlichen, beschichteten Seiten der Platinen verlötet.

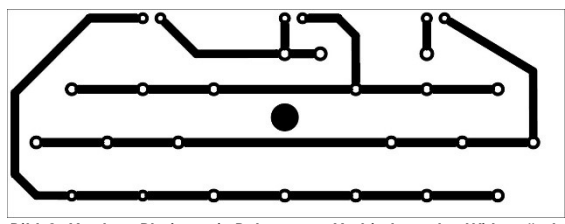

*Bild 2: Vordere Platine mit Bahnen zur Verbindung der Widerstände und den Stiftleisten zur Auswahl (nicht Größentreu)*

Die Platinen sind hinreichend einfach, dass sie selbst hergestellt werden können. Aus einseitig beschichtetem Platinenmaterial werden zwei Stücke mit den Maßen von je 80 mm x 30 mm gesägt. Im einfachsten Fall werden die Platinen von Hand gezeichnet, für den Belichtungs- oder Toner Transfer Druck stehen die o.a. Muster zum Download zur Verfügung<sup>2</sup>. In die Mitte der Rückseite wird ein Loch mit einem Durchmesser von 8 mm gebohrt und von Hand passend für die Montage der BNC-Buchse aufgefeilt. In die Platine für die Vorderseite wird mittig ein Loch mit 4 mm Durchmesser gebohrt, durch welches später der Mittenanschluss der BNC-Buchse geführt wird. Prinzipiell könnte die Dummy Load auch auf zwei Lochrasterplatten aufgebaut werden, wobei hier u.U. die Hochfrequenzeigenschaften etwas leiden könnten.

Im ersten Schritt wird die BNC-Buchse auf die Rückseitenplatine so montiert, dass der Bajonettanschluss auf der Kupferseite liegt. Ich habe auch den Lötanschluss der Buchse auf diese Seite montiert, denn so konnte ich gemeinsam mit dem Drahtanschluss eines Widerstands eine bequeme Anschlussmöglichkeit für das Oszilloskop realisieren. Die Mutter der Buchse bitte gut anziehen, denn diese ist später nur mehr schwer zugänglich. An den Mittenanschluss der BNC-Buchse werden einige cm eines Litzendrahtes mit ca. 1 mm<sup>2</sup> Querschnitt angelötet.

Dann werden die Widerstände von der<br>unbeschichteten Platinenseite her bis zum Platinenseite her bis zum Anschlag eingesteckt, gekürzt und verlötet. Dabei ist darauf zu achten, dass in einer Reihe jeweils der gleiche Widerstandswert montiert wird und zusätzlich, dass die unterste Reihe mit den 7 Widerständen zu je 330  $\Omega$  bestückt wird. Ich habe die mittlere Reihe mit den 220  $\Omega$  Widerständen versehen und die obere Reihe mit den 390  $\Omega$ Typen. Bild 3 zeigt das Gerät nach diesem Arbeitsschritt.

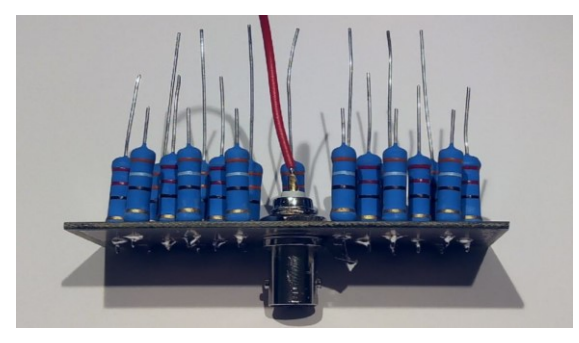

*Bild 3: Fertig aufgebaute Rückseite*

Vor der weiteren Montage sollte nun mit einem Ohmmeter getestet werden. Die Massefläche muss mit vernachlässigbarem Widerstand am Außenschluss der BNC-Buchse anliegen, während der BNC-Mittenanschluss vollkommen davon isoliert ist. Bezogen auf den Masseanschluss wird nun jeder einzelne Widerstand kontrolliert. Es müssen also Werte von rd. 220, 330 oder 390  $\Omega$ gemessen werden.

Bevor die vordere Platine aufgesteckt wird, muss eine Brücke eingelötet werden, denn diese befindet sich später auf der Geräteinnenseite. Bild 4 zeigt in Rot dargestellt die Position der Brücke.

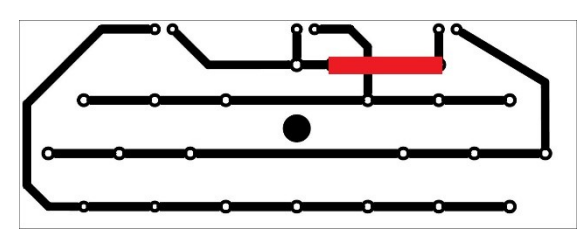

*Bild 4: Drahtbrücke (rot) auf der Platinenoberseite (später die Geräteinnenseite) anbringen und verlöten*

Nun wird die vordere Platine aufgesteckt. Dazu wird der Litzendraht vom Mittenanschluss der BNC-Buchse durch das Loch in der Mitte der Platine geführt und dann die Drahtanschlüsse der Widerstände durch die Bohrungen. Für diesen Schritt hat es sich bewährt, die Drähte der mittleren Widerstandsreihe etwas und die Drähte der unteren Widerstandsreihe noch mehr zu kürzen, während die Drähte der obersten Reihe vorerst ungekürzt bleiben. Dadurch können die einzelnen Reihen nacheinander eingefädelt werden. Jetzt die Anschlussdrähte kürzen und die Widerstände verlöten. Am oberen Platinenrand werden die drei Stück der 90°-Stiftpaare so eingelötet, dass die Stifte nach außen zeigen. Abschließend muss noch der Litzendraht vom Mittenanschluss der BNC-Buchse von der Kupferseite her verlötet werden. Dies ist nicht sehr elegant, aber dem Aufbau geschuldet und auch nicht schwierig durchzuführen. Er geht an das Lötauge oberhalb der Platinenmitte, welches auch mit der einen Seite der Drahtbrücke verbunden ist. Bild 5 zeigt das fertig aufgebaute Gerät.

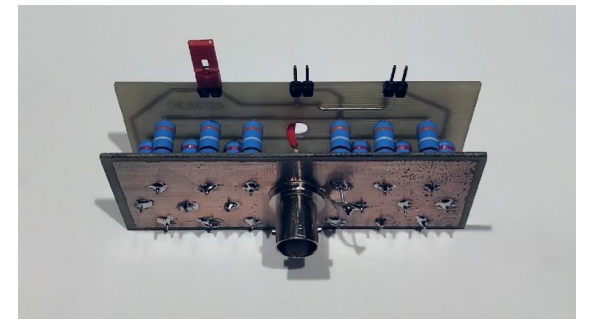

*Bild 5: Fertig aufgebaute Tripple Dummy Load*

Der abschließende Test ist denkbar einfach. Ein Ohmmeter wird an der BNC-Buchse angeschlossen. Ohne Jumper darf keine Leitfähigkeit gemessen werden. Wird nun der Jumper hintereinander auf die Stiftpaare gesetzt, so sollten die drei Widerstandswerte ca. 36.7  $\Omega$ , 47.1  $\Omega$  und 65.0  $\Omega$ gemessen werden. Je nach Toleranz der benutzten Widerstände und deren zufällige Auswahl können die Werte auch leicht davon abweichen. Bei meiner Dummy liegen sie bei 35,9  $\Omega$ , 46,2  $\Omega$  und 64,0  $\Omega$ . Für die Berechnungen (siehe Kapitel 4) sollten die eigenen Werte benutzt werden, wobei der Gleichstromwiderstand hier sowieso vom HF-Widerstand ersetzt wird (Kapitel 3).

#### **3.) Eigenschaften der Dummy Load**

Zur Überprüfung ihrer Qualität wurde die aufgebaute Tripple Dummy Load mit einem vektoriellen Netzwerkanalysator vermessen. Dabei zeigte sich rasch, dass das Gerät für den Einsatz bei KW gut geeignet ist, bei höheren Frequenzen sich die parasitäre Induktivität aber rasch bemerkbar macht.

In Bild 6 werden an einem langen Scan mit einem VNA bis über 500 MHz rasch die Grenzen des Geräts sichtbar. Der Realteil des nominellen Widerstands von 46,2  $\Omega$  bleibt nur anfänglich in etwa konstant, steigt dann aber mit zunehmender Frequenz bald an, um bei rund 330 MHz fast 260  $\Omega$ zu erreichen. Gleichzeitig steigt der anfänglich induktive Blindwiderstand bei niedrigen Frequenzen beinahe linear an, beginnt aber ab rund 220 MHz wieder zu sinken und kreuzt bei 330 Mhz die Nulllinie. Hier befindet sich eben die Resonanz zwischen induktiven und kapazitiven parasitären Widerständen des Layouts.

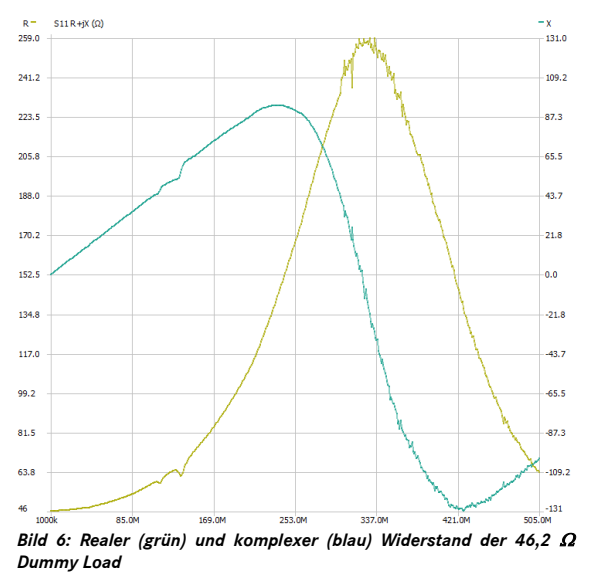

Damit ist klar, dass der Einsatz dieses Geräts auf Kurzwellenfrequenzen beschränkt bleibt, allenfalls im 2m Band mag die Dummy noch als Notfalllösung eine Berechtigung haben.

Wie gut sind denn nun aber die drei Dummies für den geplanten Einsatzzweck bei Frequenzen bis 30 MHz?

Beginnen wir mit dem Widerstand von 46,2  $\Omega$ . Bild 7 zeigt den frequenzabhängigen Verlauf des Betrags dieses Widerstandes.

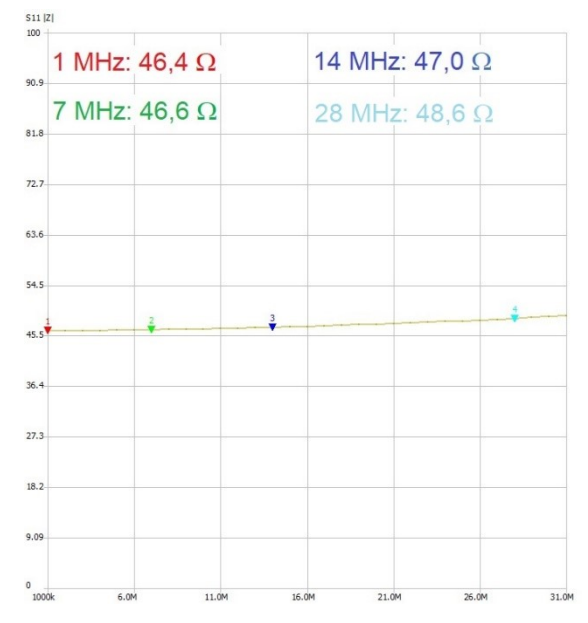

*Bild 7: Frequenzabhängiger Betrag des Widerstands der 46,2 Dummy*

Die Zunahme des Widerstandes ist hier zwar bereits erkenntlich, bleibt aber in einem überschaubaren Rahmen, sodass das Gerät jedenfalls eingesetzt werden kann.

Ähnlich ist dies bei der 35,9  $\Omega$  Version. Bild 8 zeigt, dass auch hier der Widerstandsbetrag langsam mit der Frequenz ansteigt.

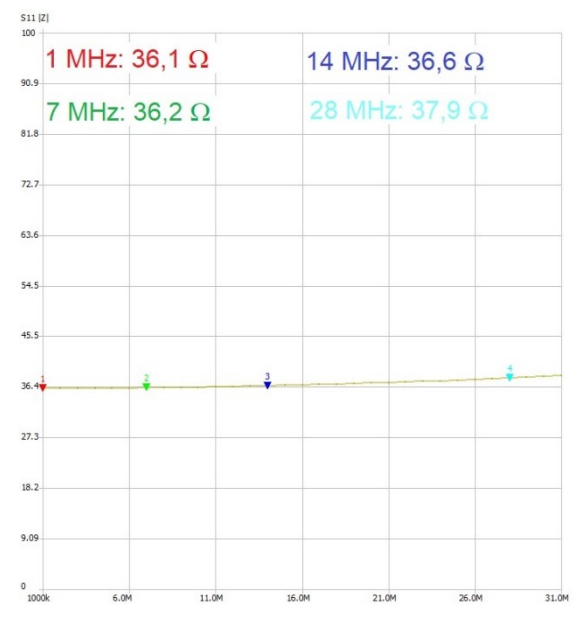

*Bild 8: Betrag des Widerstandes für die 35,9 Version*

Anders ist dies bei der Version mit 64,0  $\Omega$ . In Bild 9 erkennt man keine wesentliche Zunahme bei Frequenzerhöhung.

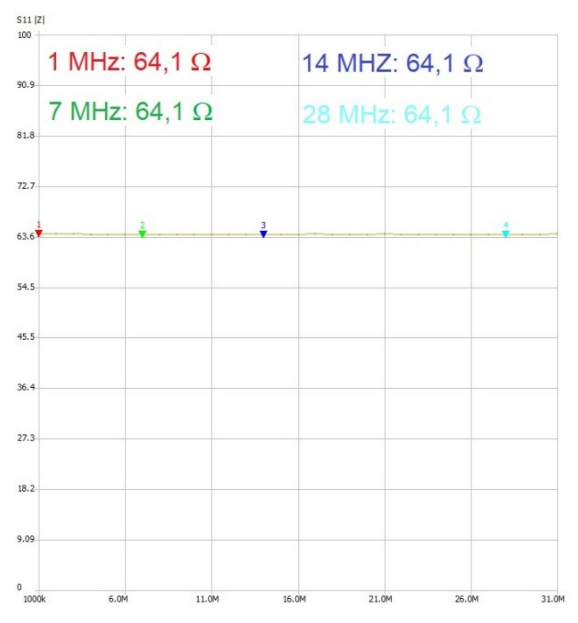

*Bild 9: Für die Version mit 35,9 bleibt der Widerstand im KW-Bereich weitgehend konstant*

Dazu passt, dass die parasitäre Induktivität bei den beiden seitlich verbundenen Widerstandsreihen (in meinem Fall 46.2  $\Omega$  und 35.9  $\Omega$ ) deutlich höher ist, als bei der mittleren Widerstandsreihe. Dies ist aber in Übereinstimmung mit der mittleren Leitungslänge, die für 64,0  $\Omega$  um ca. 25 bzw. 40 mm kürzer ist, als bei den beiden anderen, und daher eine deutlich geringere Induktivität aufweist.

# **4.) Messung der Ausgangsimpedanz**

Für eine Messung der Ausgangsimpedanz wird die Tripple Dummy Load und ein Spannungsmessgerät an das zu messende Gerät angeschlossen. Idealerweise wird für die Spannungsmessung ein Oszilloskop über einen 10:1 Tastkopf angeschlossen, da bei diesem die Beeinflussung des Messobjekts relativ gering ist. Ich schließe die Masseklemme an das Drahtstück zwischen rückseitiger Platine und Lötauge der BNC-Buchse an und nehme die Spannung an einem der beiden jeweils freien Stifte mit Verbindung zum BNC-Mittenanschluss auf der vorderen Platine ab. Dies könnte in einem verbesserten Typen etwa durch eigene Lötnägel o.ä. verbessert werden.

Bevor das zu messende Gerät eingeschaltet wird, muss sichergestellt werden, dass sich ein Jumper auf einem der Stiftpaare befindet. Andernfalls wäre der Ausgang hochohmig, was im schlimmsten Fall zur Zerstörung des Gerätes führen könnte. Nun wird die Dummy Load so direkt wie möglich an den Ausgang des Senders oder Verstärkers angeschlossen.

Durch Betätigen des "Tune" Schalters oder Anlegen eines konstanten Signals wird nun das zu messende Gerät aktiviert. Nun wird die Spannung  $(z.B. V_{PP})$  gemessen und gemeinsam mit dem Widerstand notiert. Bei höheren Ausgangsleistungen bitte darauf achten, die Messungen nur kurz durchzuführen, um die Dummy Load nicht zu überlasten.

Dann wird der Jumper umgesetzt, der Sender aktiviert und die Spannung erneut gemessen. Abschließend wird dies auch mit der dritten Jumper-Position durchgeführt. Damit stehen also 3 Widerstandswerte  $R_1$  bis  $R_3$  und drei zugeordnete Spannungen  $V_1$  bis  $V_3$  für die folgenden Berechnungen zur Verfügung. Wie im einleitenden Abschnitt bereits erwähnt, ist es prinzipiell egal, ob für  $V_1$ ,  $V_2$  und  $V_3$  Spitze-Spitze-Spannungen, Spitzenspannungen oder Effektivspannungen benutzt werden. Aber selbstverständlich muss für alle drei Werte der gleiche Typ benutzt werden.

Diese Werte werden nun sukzessive paarweise in Formel 2 eingesetzt. Damit erhält man drei Ergebnisse für die Ausgangsimpedanz Z<sub>A</sub>, gemäß den folgenden Identitäten zwischen den Indexwerten:  $(a,b) \in \{(1,2); (2,3); (1,3)\}$ . Das geht ganz einfach mit einer Tabellenkalkulation, wofür ein Muster zum Download zur Verfügung steht<sup>3</sup>.

Genau genommen sind nur zwei davon unabhängig voneinander, der dritte Wert nicht mehr. Liegen alle drei Werte nahe beieinander, so sollte dies ein Hinweis auf eine verlässliche Messung sein. Sind die Ergebnisse für (1,2) und (2,3) etwas unterschiedlich, so kann es sein, dass die unterschiedlichen Belastungen sich bereits bemerkbar machen. Sind die beiden Werte sehr stark unterschiedlich, so sollte die Messung wiederholt bzw. angezweifelt werden.

Ein praktisches Beispiel, sind die folgenden Messergebnisse von einem 50 W Verstärker. Bei einer Frequenz von 10,15 MHz und für eine bestimmte Eingangsleistung wurden folgende Effektivspannungen gemessen:

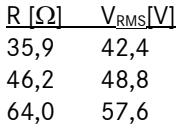

Werden die Wertepaare (35,9  $\Omega$ ; 42,4 V) sowie (46.2  $\Omega$ : 48.8 V) in Formel 2 eingesetzt, so berechnet sich die Ausgangsimpedanz zu 51,3  $\Omega$ . Mit (46,2  $\Omega$ ; 48,8 V) und (64,0  $\Omega$ ; 57,6 V) erhält man ein  $|Z_A|$  von 56,3  $\Omega$ . Der Wert von 54,1  $\Omega$  für die Berechnung aus (35,9  $\Omega$ ; 42,4 V) und (64,0  $\Omega$ ; 57,6 V) liegt dazwischen. Da alle drei Werte recht gut übereinstimmen, kann die Abschätzung mit rd. 54  $\Omega$  als vertrauenswürdig eingestuft werden.

Ich selbst benutze zumeist den aus (1,3) errechneten Wert. Einerseits werden bei der größten Spannweite (35,9  $\Omega$  auf 64,0  $\Omega$ ) Rundungsfehler bestmöglich verringert, andererseits ist dieses Paar ziemlich symmetrisch um die Normimpedanz von 50  $\Omega$  herum angeordnet, so dass belastungsabhängige Unterschiede möglichst eliminiert werden.

Es ist klar, dass mit dieser einfachen Messung keine Aussage über den Blindanteil der Ausgangsimpedanz gemacht werden kann. Auch ist es so, dass ein hoher Blindanteil das Messergebnis verfälscht. Ein Indiz für einen solchen ist, wenn die gemessene Ausgangsimpedanz eine deutliche Frequenzabhängigkeit aufweist.

Abschließend noch ein Wort zur Wahl des Typs der gemessenen Spannung. Solange diese sinusförmig ist, ist es egal welchen Wert man nimmt, sie führen alle zum gleichen Ergebnis. Hier ist möglicherweise V<sub>PP</sub> aus praktischen Gründen vorzuziehen. Problematisch wird es, wenn das Signal durch Oberwellen stark gestört ist. Hier führt die Wahl unterschiedlicher Spannungstypen zu teils sehr unterschiedlichen Ergebnissen. Sowohl aus theoretischen Überlegungen, als auch nach meiner Erfahrung, sollte in diesem Fall jedenfalls der Effektivwert der Spannung benutzt werden. Moderne Digitalspeicheroszilloskope stellen diesen zur Verfügung.

#### **Anhang: Bauteilliste**

<u>.</u>

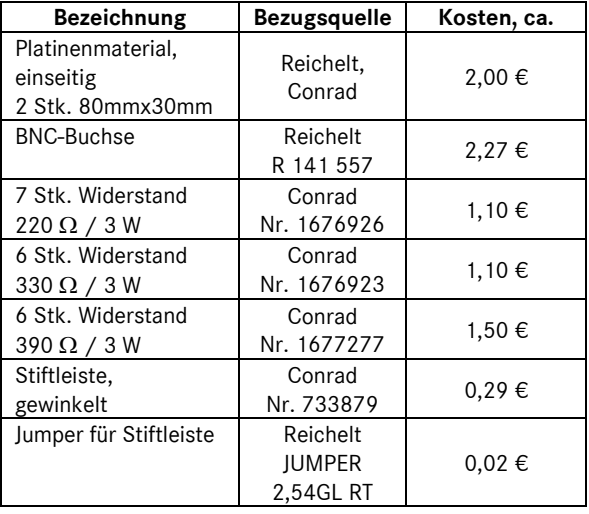

<sup>1</sup> Siehe z.B[. http://home.scarlet.be/on9cvd/E-Uitgangsimpedantie.htm](http://home.scarlet.be/on9cvd/E-Uitgangsimpedantie.htm)

<sup>2</sup> Die Layouts stehen im PDF-Format unter<www.oe1cgs.at/downloads/> zur Verfügung. Bitte beim Druck darauf achten, die Einstellung "Tatsächliche Größe" zu benutzen.

<sup>3</sup> Rechenblatt als Excel-Kalkulation verfügbar unter<www.oe1cgs.at/downloads/>